# Package 'CREAM'

June 6, 2018

Type Package

Title Clustering of Genomic Regions Analysis Method

Version 1.1.1

Date 2018-05-30

Description Provides a new method for identification of clusters of genomic regions within chromosomes. Primarily, it is used for calling clusters of cis-regulatory elements (COREs). 'CREAM' uses genome-wide maps of genomic regions in the tissue or cell type of interest, such as those generated from chromatin-based assays including DNaseI, ATAC or ChIP-Seq. 'CREAM' considers proximity of the elements within chromosomes of a given sample to identify COREs in the following steps: 1) It identifies window size or the maximum allowed distance between the elements within each CORE, 2) It identifies number of elements which should be clustered as a CORE, 3) It calls COREs, 4) It filters the COREs with lowest order which does not pass the threshold considered in the approach.

License GPL  $(>= 3)$ 

Imports stats, utils

Depends  $R$  ( $> = 3.3$ )

URL <https://github.com/bhklab/CREAM>

Suggests testthat

RoxygenNote 6.0.1

LazyData true

biocViews PeakDetection, FunctionalPrediction, BiomedicalInformatics, Clustering

BugReports <https://github.com/bhklab/CREAM/issues>

Encoding UTF-8

NeedsCompilation no

Author Seyed Ali Madani Tonekaboni [aut], Victor Kofia [aut], Mathieu Lupien [aut], Benjamin Haibe-Kains [aut, cre]

<span id="page-1-0"></span>Maintainer Benjamin Haibe-Kains <benjamin.haibe.kains@utoronto.ca>

Repository CRAN

Date/Publication 2018-06-06 09:07:56 UTC

## R topics documented:

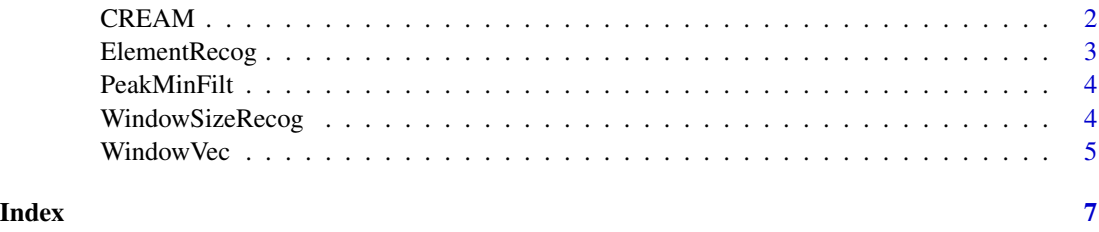

CREAM *CREAM is the main function for CORE identification*

#### Description

CREAM is the main function for CORE identification

#### Usage

```
CREAM(in_path, WScutoff = 1.5, Minkength = 1000, peakNumMin = 2)
```
#### Arguments

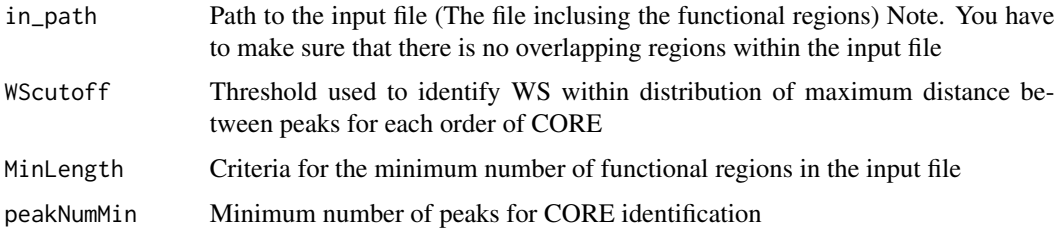

#### Value

Bed file including the identified COREs

#### Examples

```
CREAM(system.file("extdata", "A549_Chr21.bed", package = "CREAM"),
MinLength = 1000, peakNumMin = 2)
```
<span id="page-2-0"></span>

#### Description

ElementRecog is a function to identify COREs

#### Usage

```
ElementRecog(InputData, windowSize_Vec, peakNumMax, peakNumMin)
```
#### Arguments

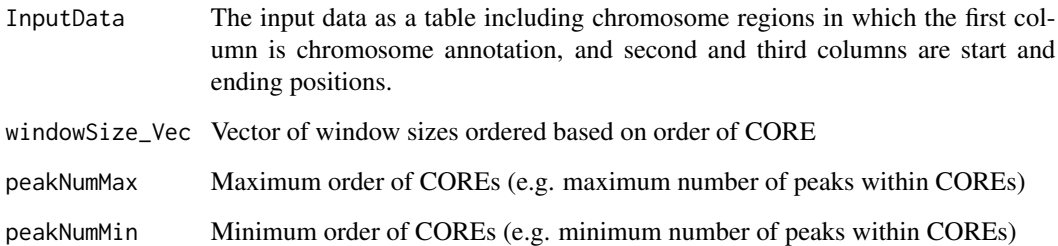

#### Value

Identified COREs for the given input regions

#### Examples

```
InputData <- read.table(system.file("extdata", "A549_Chr21.bed",
package = "CREAM"), sep="\t")
colnames(InputData) <- c("chr", "start", "end")
MinLength <- 1000
if(nrow(InputData) < MinLength){
   stop(paste( "Number of functional regions is less than ", MinLength,
   ".", sep = "", collapse = ""))
}
peakNumMin <- 2
WScutoff \leq -1.5WindowVecFinal <- WindowVec(InputData, peakNumMin, WScutoff)
OutputList <- ElementRecog(InputData, WindowVecFinal,
(1+length(WindowVecFinal)), peakNumMin)
```
<span id="page-3-0"></span>PeakMinFilt *PeakMinFilt is a function to filter the lowest Order of COREs which distance between functional regions is close to the corresponding Window Size*

#### Description

PeakMinFilt is a function to filter the lowest Order of COREs which distance between functional regions is close to the corresponding Window Size

#### Usage

PeakMinFilt(Clusters\_init, WindowVecFinal)

#### Arguments

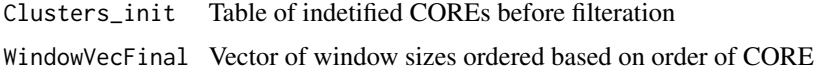

#### Value

Minimum order of COREs

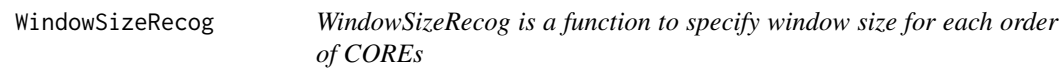

#### Description

WindowSizeRecog is a function to specify window size for each order of COREs

#### Usage

WindowSizeRecog(InputData, COREorder, WScutoff)

#### Arguments

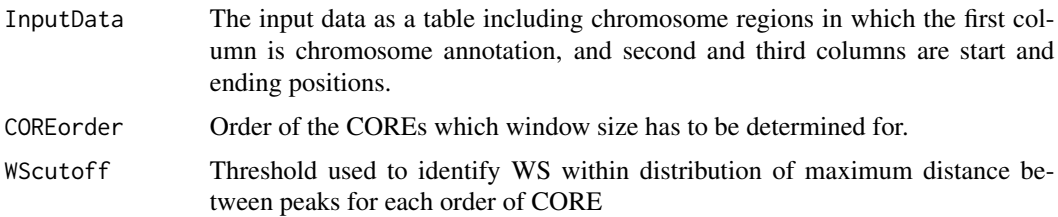

#### <span id="page-4-0"></span>Window Vec 5

#### Value

Window size identified for each order of CORE

#### Examples

```
InputData <- read.table(system.file("extdata", "A549_Chr21.bed",
package = "CREAM"), sep="\t")
colnames(InputData) <- c("chr", "start", "end")
MinLength <- 1000
if(nrow(InputData) < MinLength){
   stop(paste( "Number of functional regions is less than ", MinLength,
   ".", sep = "", collapse = ""))
}
peakNumMin <- 2
WScutoff <-1.5WindowSize <- WindowSizeRecog(InputData, peakNumMin, WScutoff)
```
WindowVec *WindowVec is a function to specify window size for each order of COREs*

#### Description

WindowVec is a function to specify window size for each order of COREs

#### Usage

WindowVec(InputData, peakNumMin, WScutoff)

#### Arguments

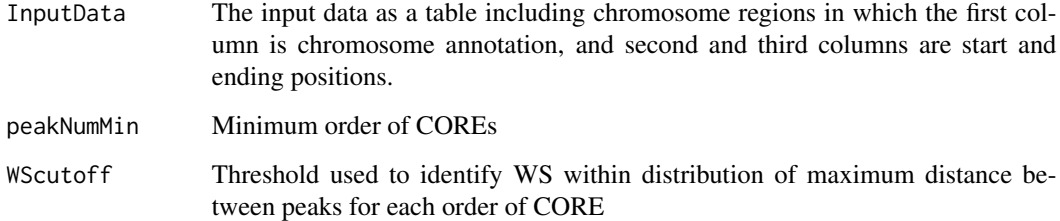

#### Value

Vector of window sizes from order 2 up to maximum order of COREs

### Examples

```
InputData <- read.table(system.file("extdata", "A549_Chr21.bed",
package = "CREAM"), sep="\t")
colnames(InputData) <- c("chr", "start", "end")
MinLength <- 1000
if(nrow(InputData) < MinLength){
   stop(paste( "Number of functional regions is less than ", MinLength,
   ".", sep = "", collapse = "")}
peakNumMin <- 2
WScutoff <- 1.5
WindowVecFinal <- WindowVec(InputData, peakNumMin, WScutoff)
```
# <span id="page-6-0"></span>Index

CREAM, [2](#page-1-0)

ElementRecog, [3](#page-2-0)

PeakMinFilt, [4](#page-3-0)

WindowSizeRecog, [4](#page-3-0) WindowVec, [5](#page-4-0)